# **ganhando na betano**

- 1. ganhando na betano
- 2. ganhando na betano :download caça niquel
- 3. ganhando na betano :roleta de 50 centavos estrela bet

# **ganhando na betano**

Resumo:

**ganhando na betano : Explore o arco-íris de oportunidades em condlight.com.br! Registrese e ganhe um bônus exclusivo para começar a ganhar em grande estilo!**  contente:

Os cinco anos de experiência da Ana a trabalhar para casas de apostas de renome, como a Betway e Casino Solverde, ensinaram-lhe tudo sobre o melhor e o pior das casas de apostas online. Desde que se juntou ao Aposta Legal, há 3 anos, que partilha a ganhando na betano experiência com os nossos leitores, dando-lhes informação em ganhando na betano primeira-mão sobre esta indústria. Ler Mais Escrito por Eduardo Tomás Sobre o Autor

Especialista no mercado de apostas legais em ganhando na betano Portugal. Tudo começou graças ao interesse pelas apostas em ganhando na betano futebol, em ganhando na betano particular nas de total de golos, handicap e cantos. Actualmente, compara as odds, bónus e ferramentas das plataformas legais em ganhando na betano solo nacional. Ler Mais Atualizado: 23 Nov 2024

Como Ganhar Apostas Desportivas? Dicas e Estratégias para 2024 Como Ganhar Apostas [betnacional mines é confiável](https://www.dimen.com.br/betnacional-mines-�-confi�vel-2024-07-30-id-11913.pdf)

# **ganhando na betano**

O Aviãozinho Betano é um dos jogos de casino online mais populares no Brasil e nesse artigo, explicaremos como funciona e como você pode começar a jogar.

#### **ganhando na betano**

O Aviãozinho Betano é um jogo em ganhando na betano que você faz uma aposta antes do avião decolar. Quanto mais tempo o avião permanecer no ar, mais o multiplicador aumenta, mas é preciso fazer o cash out no momento certo para Terry's Travel Tips ganhar mais.

#### **Como jogar o Aviãozinho Betano**

Para jogar, você deve:

- Fazer uma aposta em ganhando na betano uma ou duas linhas de jogo
- Assistir o avião decolar
- Fazer o cash out antes do avião desaparecer da tela

É importante lembrar que quanto mais tempo você esperar para fazer o cash out, maior o multiplicador, no entanto, o tempo de voo é aleatório e pode variar de segundos a minutos. Além disso, se você nãofazer o cash out a tempo, você perderá ganhando na betano aposta.

### **Dicas e estratégias para o Aviãozinho Betano**

Aqui estão algumas dicas para ajudar a aumentar suas chances de ganhar:

- Faça apenas apuestas que você pode permitir-se perder
- Não se deixe levar pela emoção e faça cash out no momento certo
- Observe os padrões e tente antecipar quando o avião desaparecerá
- Experimente diferentes estratégias e ache a que melhor lhe convier

### **O que é o cash out no Aviãozinho Betano?**

Fazer cash out significa encerrar ganhando na betano aposta antes do avião desaparecer da tela. Isso permite que você saia com uma parte de suas ganhanças em ganhando na betano vez de perder tudo se o avião desaparecer sem que você tenha feito o cash out a tempo.

### **Resumo**

O Aviãozinho Betano é um jogo divertido e desafiador que pode ser bastante gratificante se você souber quando fazer o cash out.

Agora que você sabe como jogar e algumas dicas para aumentar suas chances de ganhar, é hora de experimentar o jogo e ver se consegue atingir o céu nos seus apostas!

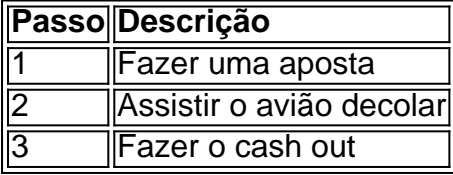

## **ganhando na betano :download caça niquel**

Um lugar é um Lugar Relacionado com uma Cultura e a História de Portugal, Uma localização É UMA Tema De Grande Interesse Entre Os Paises E OS Estudantes.

Localização da Betano é um pouco controversa, pois existe em diferentes teorias sobre a ganhando na betano localização exata. Alguns estudos sugerem que uma betanos pode ter se localizado nos lugares distintos dependendo do contexto histórico cultural /p>

Uma teoria sugere que a Betano está localizada na região de Trás-os -Montes, no norte do Portugal. Esta é uma área básica para se fazer ideia da era betanos um lugar dos tempos passado e os dias em Leão ou Castela; esta cidade fica situada perto das cidades Bragança ndia Esta teoria baseia-se na ideia de que a Betano era um lugar significativo para ser religioso, e qual estava localizado perto da cidade do Douro.

Alguns estúdios créditos que a Betano pode ter estado localizado na região de Monsanto, no centro-oeste. Esta teoria baseia -se à ideia da era betana um lugar grande importância cultural e histórica estava localizada perto cidade do mundo em causa:

O Tem Betano no IOS? é uma pergunta que muitos usuários de dispositivos iOS se fazem. Sim, é possível utilizar o aplicativo Betano em ganhando na betano seu dispositivo iPhone ou iPad. Nesse artigo, você descobrirá como baixar, instalar e utilizar o programa Betano No seu dispositivo iOS.

O que é o Betano App para iOS?

O Betano App para iOS é um aplicativo oferecido pela casa de apostas online Betano, o qual permite que usuários façam apostas desportivas, financeiras e joguem no cassino a qualquer momento e em ganhando na betano qualquer lugar. Com o aplicativo Betano. os usuários podem acessar uma ampla variedade de opções de aposta a e casso de uma forma fácil e rápida. Onde posso encontrar o Betano App para iOS?

O Betano App para iOS encontra-se disponível no App Store. Para instalar, basta pesquisar

"Betano" ou "Betão App" no [best 360 site apostas](/best-360-site-apostas-2024-07-30-id-7918.html) oficial e selecionar o resultado adequado. Em seguida, terá acesso imediato ao aplicativo através da plataforma iOS.

## **ganhando na betano :roleta de 50 centavos estrela bet**

None

Author: condlight.com.br Subject: ganhando na betano Keywords: ganhando na betano Update: 2024/7/30 8:22:10